# Ürün : Ürün : GO/TIGER2/UNITY2<br>Bölüm : Sistem İsletmeni

Sistem İsletmeni

# FİRMA BAZINDA VERİ TABANI

SQL Server üzerinde tutulan dataların firma bazında ayrı ayrı takip edilmesi için Sistem işletmeninde Firmalar içerisinde Veritabanı alanı eklenmiştir.

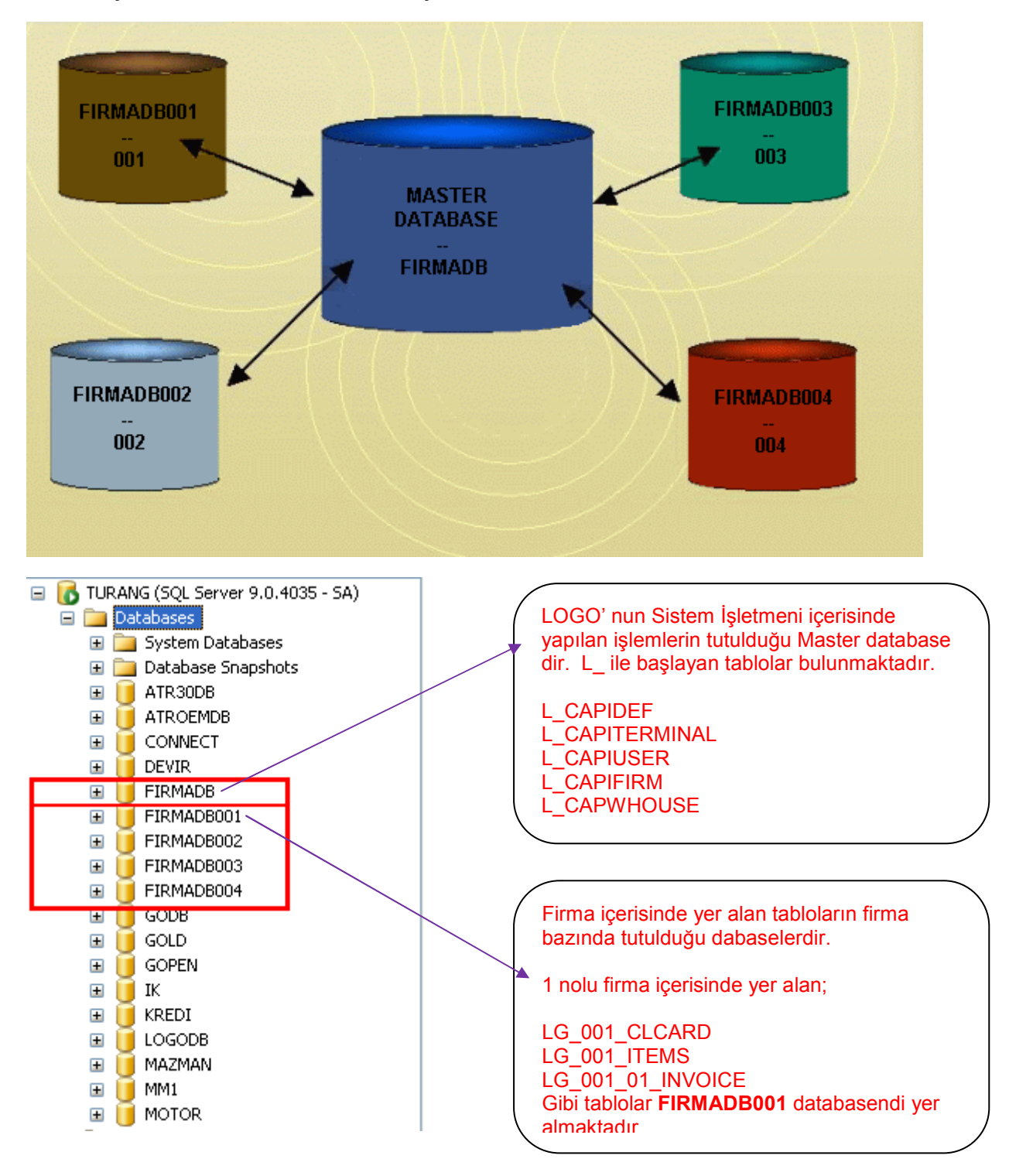

Doküman No : UNITY2-186000021  $: 20.04.2009$ Konu : Firma Bazında Veri Tabanı Revizyon No : Revizyon Tarihi :

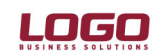

#### Ürün : Ürün : GO/TIGER2/UNITY2<br>Bölüm : Sistem İsletmeni Sistem İsletmeni

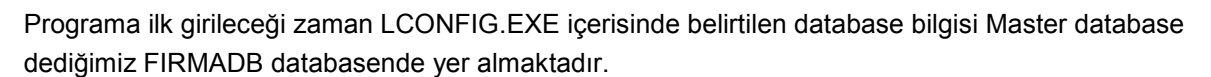

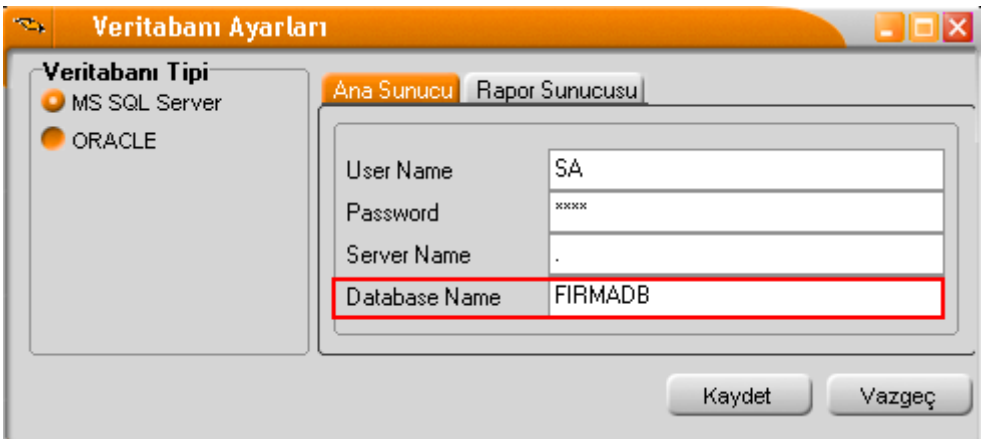

Not : Son versiyonlarda LCONFIG.EXE olmadığından SYS içerisinde Yönetim altında yer alan Veritabanı Ayarlarından yapılmaktadır.

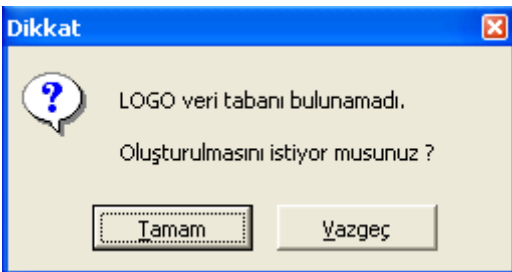

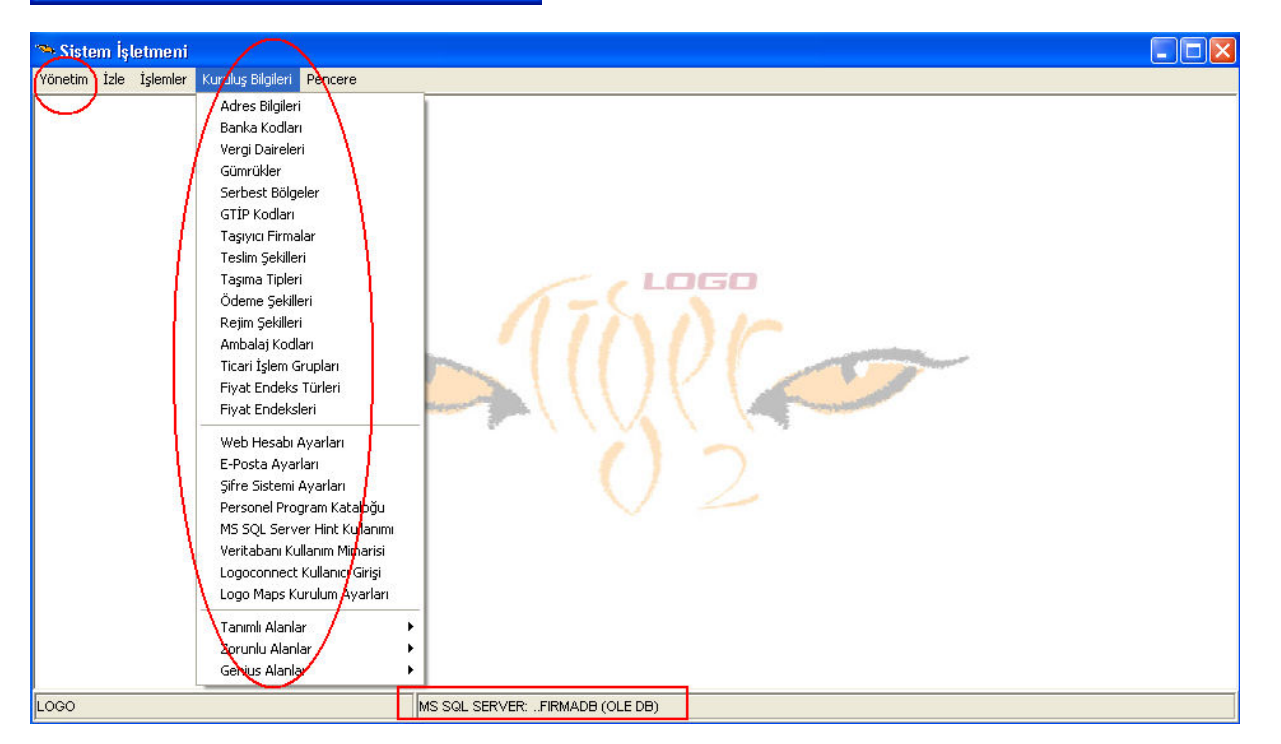

Doküman No : UNITY2-186000021  $: 20.04.2009$ Konu : Firma Bazında Veri Tabanı Revizyon No : Revizyon Tarihi :

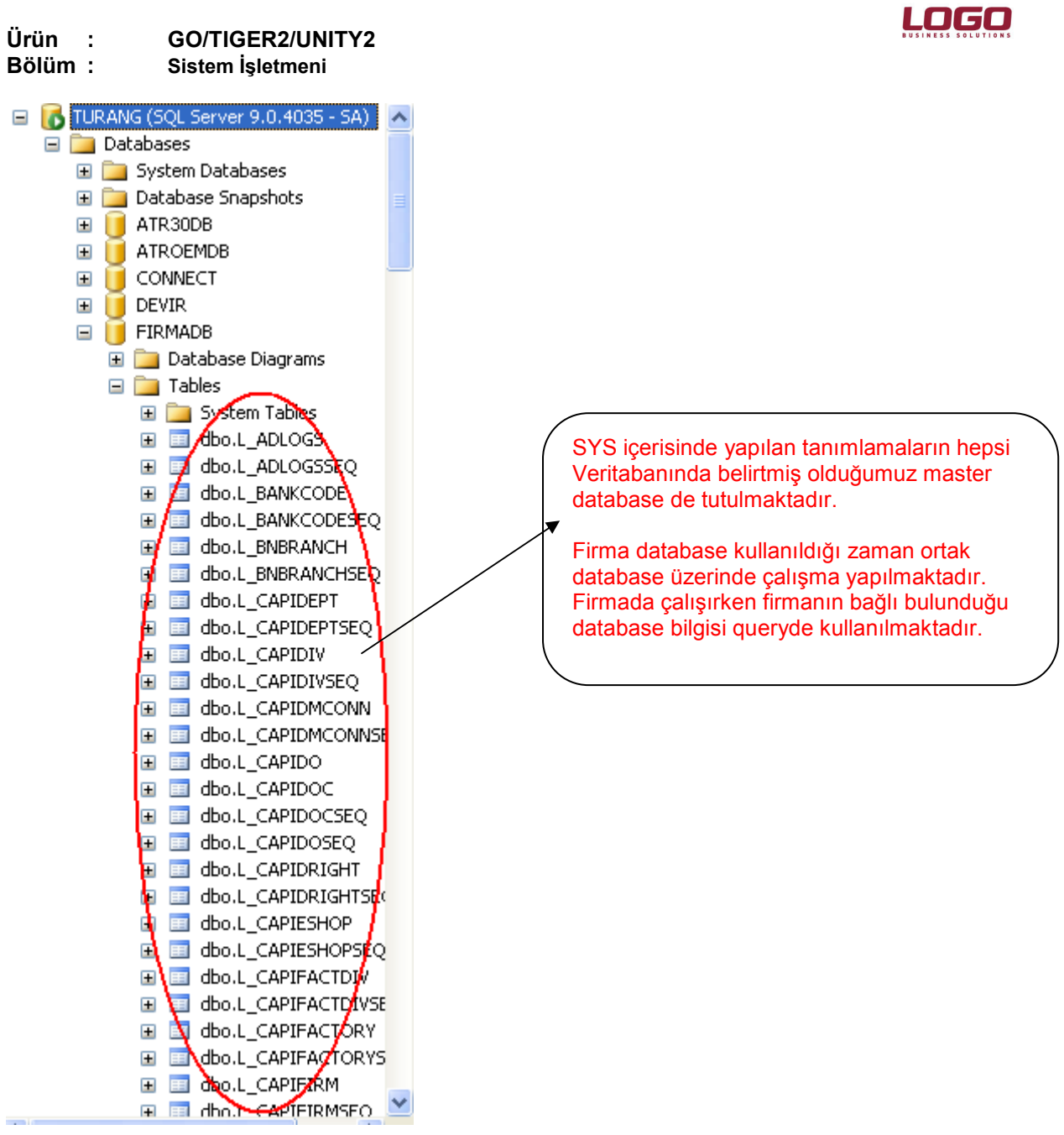

FIRMADB databasende yer alan tablolar yer almaktadır. Firma database bilgisi ayrı olsa bile ortak kullanılan tablolar FIRMADB içerisinden ulaşılmaktadır.

Doküman No : UNITY2-186000021 Tarih : 20.04.2009 Konu : Firma Bazında Veri Tabanı Revizyon No : Revizyon Tarihi :

### Ürün : Ürün : GO/TIGER2/UNITY2<br>Bölüm : Sistem İsletmeni

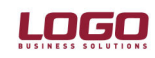

# Sistem İsletmeni

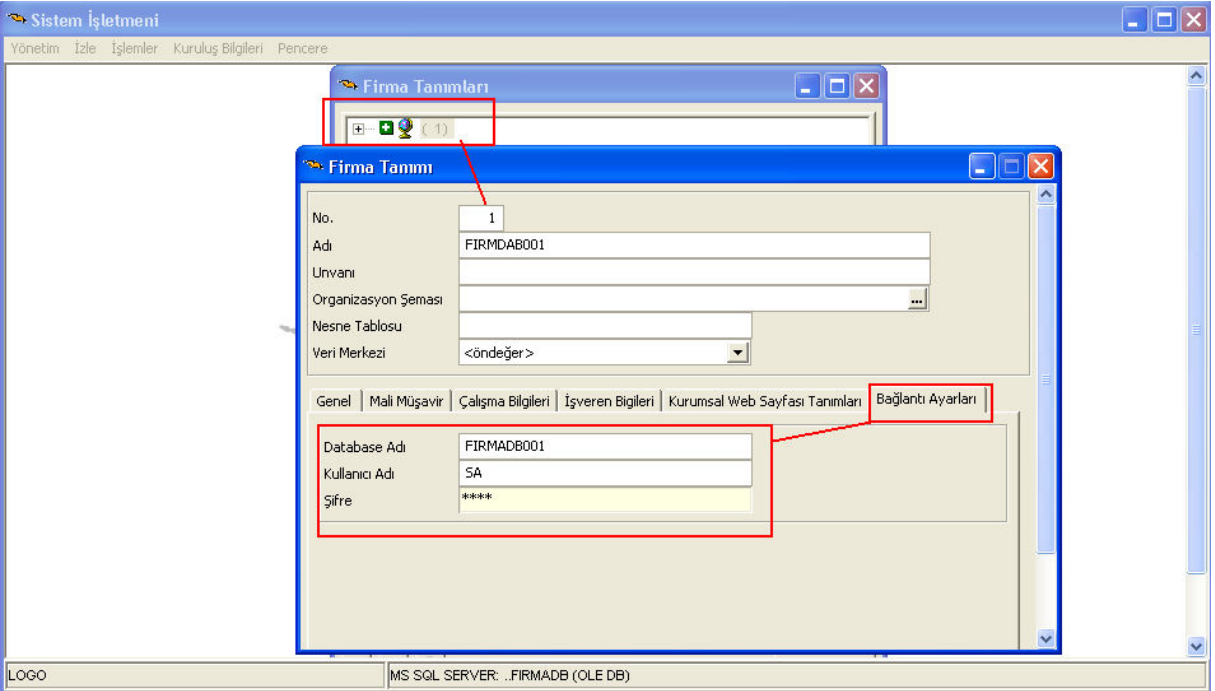

Sistem İşletmeninde "Firma Tanımları" içerisinde yeni firma eklendiği zaman yada değiştir ile girildiğinde "Detaylar" alanından "Bağlantı Ayarları" penceresinde ayrı database kullanılacak belirtilmektedir.

Bağlantı Ayarları alanında Database adı belirtilmezse eğer master database dediğimiz sistem işletmeni bilgilerinin tutulduğu database de bilgilerin tutulması anlamına gelmektedir.

Database adı firma bazında belirtildiği gibi birden fazla firmada aynı database de belirtilebilir ve bu database SQL tarafında ayrı kullanıcı adı ve şifresi ile takip edilebilir.

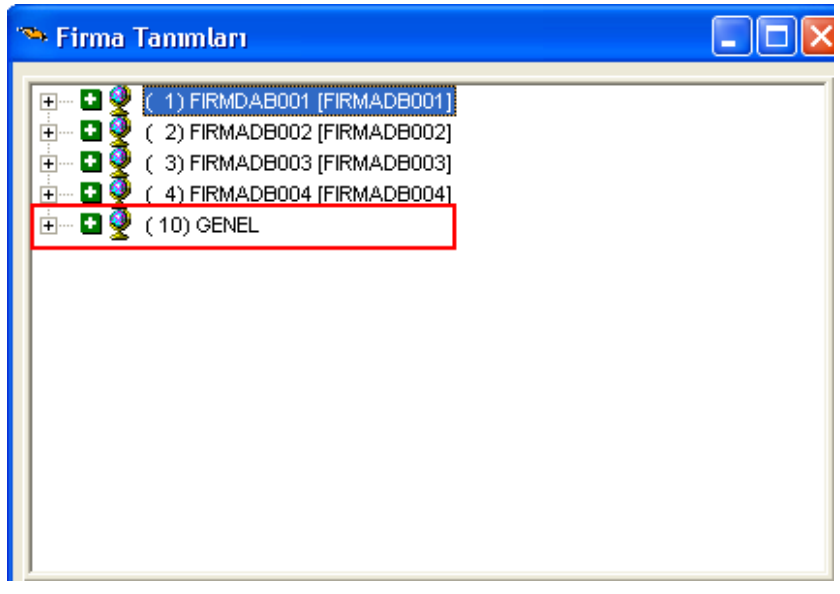

Doküman No : UNITY2-186000021  $: 20.04.2009$ Konu : Firma Bazında Veri Tabanı Revizyon No : Revizyon Tarihi :

# Ürün : GO/TIGER2/UNITY2<br>Bölüm : Sistem İsletmeni Sistem İsletmeni

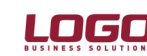

Firmanın yanında hangi database de tutulduğu bilgisi yeralmaktadır. 001 nolu firma [FIRMADB001] databasende tutulmaktadır. Firmanın yanında firma database bilgisi yoksa eğer master database de yer almaktadır. Yukarıdaki örnekte 010 nolu firmanın tabloları FIRMADB databasende bulunmaktadır.

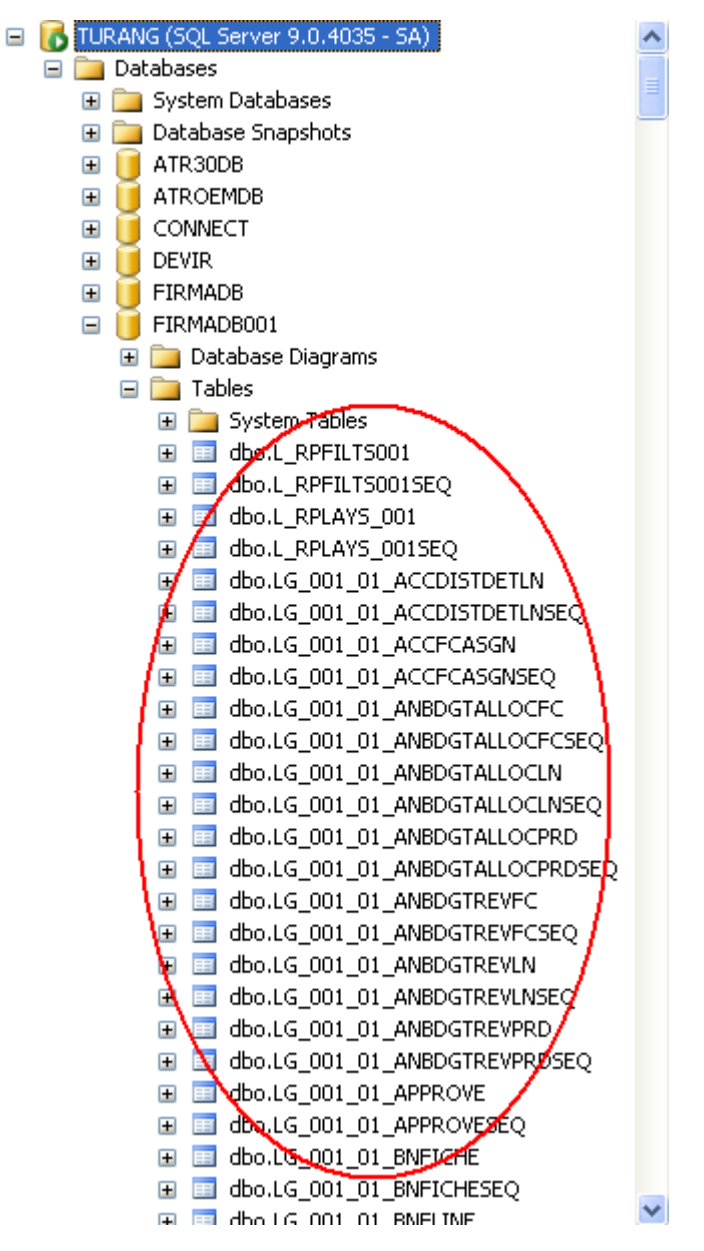

001 nolu firmanın içerisinde database adı FIRMADB001 olarak belirtildiğinden ilgili firma ve dönem ile ilgili tablolar FIRMADB001 databasende yer almaktadır.

Doküman No : UNITY2-186000021 Tarih : 20.04.2009 Konu : Firma Bazında Veri Tabanı Revizyon No : Revizyon Tarihi :

#### Ürün : GO/TIGER2/UNITY2<br>Bölüm : Sistem İsletmeni Sistem İsletmeni

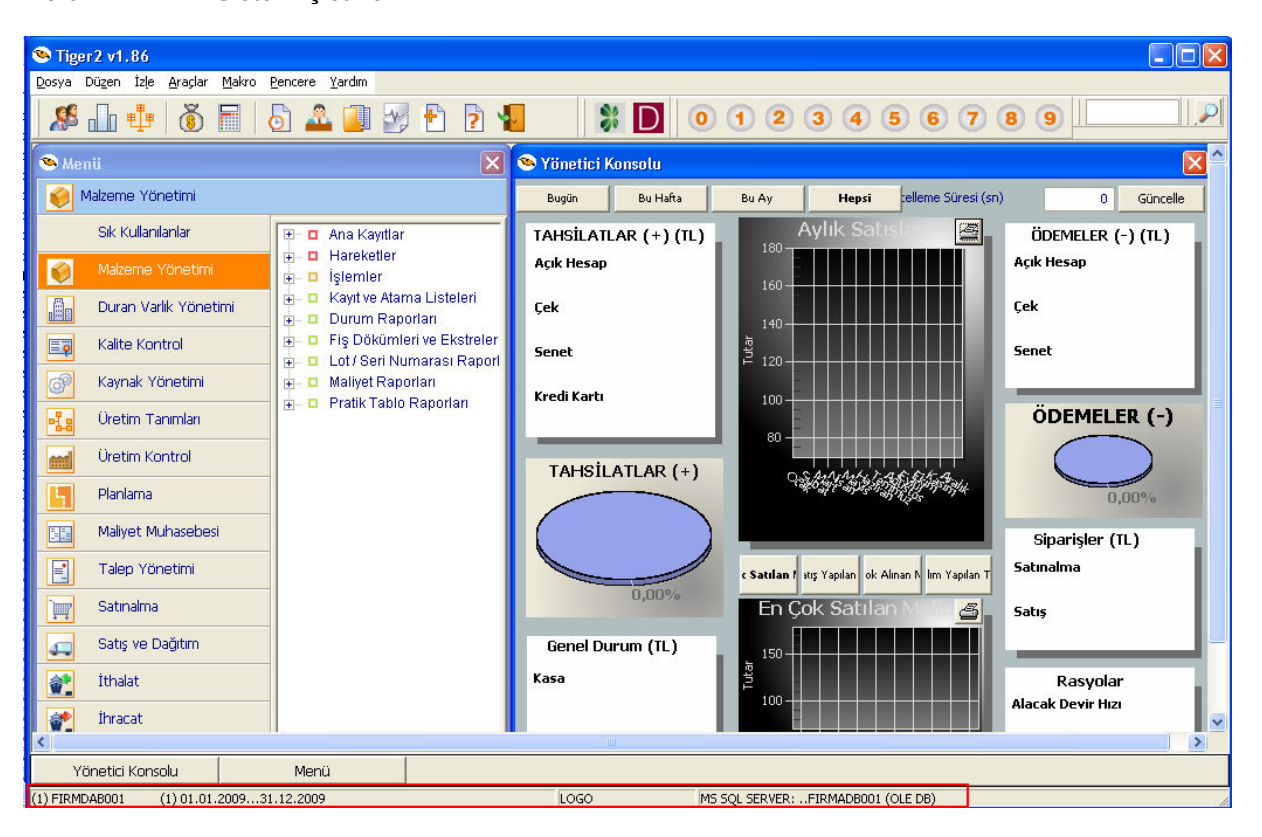

001 nolu firmaya girildiği zaman ekranın altında hangi firmada ve hangi databasede çalıştığı bilgisi yer almaktadır. (FIRMADB001)

#### SELECT DISTINCT TOP 150

```
LGMAIN.LOGICALREF, LGMAIN.CODE, LGMAIN.NAME, LGMAIN.SPECODE,
LGMAIN.STGRPCODE, LGMAIN.PRODUCERCODE, LGMAIN.CARDTYPE, LGMAIN.ACTIVE,
LGMAIN.TRACKTYPE, LGMAIN.CYPHCODE, LGMAIN.CLASSTYPE, LGMAIN.MTRLBRWS,
LGMAIN.ORGLOGICREF, LGMAIN.UNITSETREF, LGMAIN.WFLOWCRDREF,
LGMAIN.LOWLEVELCODES1, LGMAIN.LOWLEVELCODES2, LGMAIN.LOWLEVELCODES3,
LGMAIN.LOWLEVELCODES4, LGMAIN.LOWLEVELCODES5, LGMAIN.LOWLEVELCODES6,
LGMAIN.LOWLEVELCODES7, LGMAIN.LOWLEVELCODES8, LGMAIN.LOWLEVELCODES9,
LGMAIN.LOWLEVELCODES10, LGMAIN.CANCONFIGURE, LGMAIN.PURCHBRWS,
LGMAIN.SALESBRWS, LGMAIN.MARKREF 
 FROM 
"FIRMADB001". LG 001 ITEMS LGMAIN WITH(NOLOCK, INDEX = I001 ITEMS I22)
 WHERE
(LGMAIN, CARDTYPE \leq 22) AND (LGMAIN, ACTIVE = 0)ORDER BY 
LGMAIN.LOWLEVELCODES1, LGMAIN.LOWLEVELCODES2, LGMAIN.LOWLEVELCODES3,
LGMAIN.LOWLEVELCODES4, LGMAIN.LOWLEVELCODES5, LGMAIN.LOWLEVELCODES6,
LGMAIN.LOWLEVELCODES7, LGMAIN.LOGICALREF
```
Firma içerisinde işlemler yapıldığı zaman SQL' e giden query de tablonun başında hangi database de çalışacağı bilgisi gitmektedir.

Doküman No : UNITY2-186000021 Tarih : 20.04.2009 Konu : Firma Bazında Veri Tabanı Revizyon No : Revizyon Tarihi :

### Ürün : Ürün : GO/TIGER2/UNITY2<br>Bölüm : Sistem İsletmeni

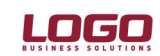

# Sistem İsletmeni

Birden fazla firmanın tutulduğu çalışılan database de firma bazında ayrı veritabanı tutulacaksa eğer elle yapılmalıdır.

- Çalışılan database de backup alınarak yeni database olarak restore işlemi yapılmalıdır.
- Hangi firmanın veri tabanı bilgisi ayrılacaksa o firmanın içerisinde database bilgisi belirtilmelidir.
- Firma database bilgisi belirtildikten sonra firmada çalışıldığında ayrı database e yazdığını bilgisi kontrol edilmelidir.
- Ayrı databasede çalışmasında problem yoksa eğer her iki databasen yedeği alındıktan sonra master databasede yer alan ilgili firma tabloları silinebilir.

Not : Firma bazında ayrı database oluşturulduktan sonra eski sisteme yani tek database e geçmek isteniyorsa firma bilgileri birleştirilemektedir. Firmaların tek database birleştirme işlemi SQL de yer alan export/import işlemi ile yapılabilir.

# UYARILAR

- Firma bazında veri tabanı kullanıldığı zaman Navigator çalışmamaktadır. 1.87 versiyonda çalışması sağlanacaktır.
- Firma bazında veri tabanı kullanıldığı zaman Devir işlemi ile firma kopyalama yapılamamaktadır. 2009 yılı sonuna doğru yapılması sağlanacaktır.